# **como criar um site de aposta esportiva - Encontre o melhor bônus de cassino?**

**Autor: shs-alumni-scholarships.org Palavras-chave: como criar um site de aposta esportiva**

- 1. como criar um site de aposta esportiva
- 2. como criar um site de aposta esportiva :aposta gratis galera bet
- 3. como criar um site de aposta esportiva :casino jackpotcity

# **1. como criar um site de aposta esportiva : - Encontre o melhor bônus de cassino?**

**Resumo:**

**como criar um site de aposta esportiva : Ganhe mais com cada depósito! Faça seu depósito em shs-alumni-scholarships.org e receba um bônus para aumentar suas apostas!**

contente:

## **como criar um site de aposta esportiva**

As apostas esportivas podem ser uma forma divertida de engajar-se no esporte que gosta enquanto tenta ganhar algum dinheiro extra. No entanto, sem uma abordagem cuidadosa, também podem resultar em como criar um site de aposta esportiva perda de dinheiro. Neste artigo, você vai aprender algumas dicas e conselhos sobre como ganhar dinheiro com apostas esportivas.

### **como criar um site de aposta esportiva**

Uma dica comum dada aos iniciantes é que eles devem começar com apenas o dinheiro que estiver sobrando. Apostar todo o seu valor líquido ou quantias significativas pode resultar em como criar um site de aposta esportiva perda financeira.

#### **Estude e Aproveite as Promoções**

Estude os esportes e equipas nas quais deseja apostar, e aproveite as promoções oferecidas por sites de apostas esportivas. Pesquise, analise como criar um site de aposta esportiva aposta e prefira apostas simples. Utilize as promoções oferecidas para minimizar suas perdas e aumentar suas chances de ganhar.

### **Entenda os Princípios Básicos das Apostas Esportivas**

Entenda os princípios básicos das apostas esportivas, como a gestão de bankroll, especializar-se em como criar um site de aposta esportiva esportes nos quais é bom, controlar suas emoções, e fazer como criar um site de aposta esportiva pesquisa antes de fazer uma aposta. Estas são técnicas importantes que podem aumentar suas chances de ganhar dinheiro.

### **Seja Realista e Cauto**

Concluindo, é possível ganhar dinheiro com apostas esportivas, no entanto, é uma atividade que requer tempo, esforço e dedicação para obter sucesso consistente. Nunca esqueça que o realismo e a cautela são fatores essenciais e que devem ser levados em como criar um site de aposta esportiva consideração em como criar um site de aposta esportiva cada aposta realizada.

#### **Perguntas Frequentes**

- **1. Aposte apenas o dinheiro que estiver sobrando e comece com pequenas quantias.**
- **2. Aposte no que você conhece e se atenha às regras do jogo.**

**3. Entenda os principais termos usados nos sites de apostas.**

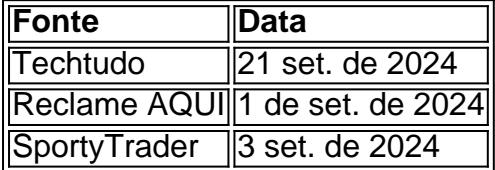

Fonte: Techtudo, Reclame AQUI, SportyTrader

# **como criar um site de aposta esportiva**

#### **como criar um site de aposta esportiva**

Uma análise de apostas esportivas é um processo minucioso de examinar diferentes aspectos de eventos esportivos, como jogos de futebol, com o objetivo de prever o resultado mais provável. Essa análise leva em como criar um site de aposta esportiva consideração uma variedade de fatores, como as habilidades dos times e dos jogadores, as estatísticas dos jogos e o contexto geral que pode influenciar o resultado final. O objetivo é fornecer informações detalhadas que ajudem os apostadores a fazer escolhas mais informadas sobre suas apostas.

### **Como analisar um jogo de futebol?**

Para realizar uma análise eficaz de apostas esportivas, é importante ser específico sobre o que se está analisando. Isso significa se especializar em como criar um site de aposta esportiva um ou mais campeonatos e determinar o tipo de jogo no qual se está apostando. Outros fatores importantes a serem considerados incluem as estatísticas dos jogos, as aposta disponíveis, lesões ou suspensões de jogadores e o momento do jogo.

#### **Como encontrar as melhores casas de apostas esportivas?**

Existem muitas opções disponíveis para quem está procurando uma boa plataforma de apostas esportivas. Este artigo inclui uma lista de algumas das principais opções, incluindo Bet365, Betano e KTO. Cada plataforma oferece diferentes recursos e vantagens, então é importante considerar as necessidades individuais ao escolher uma casa de apostas.

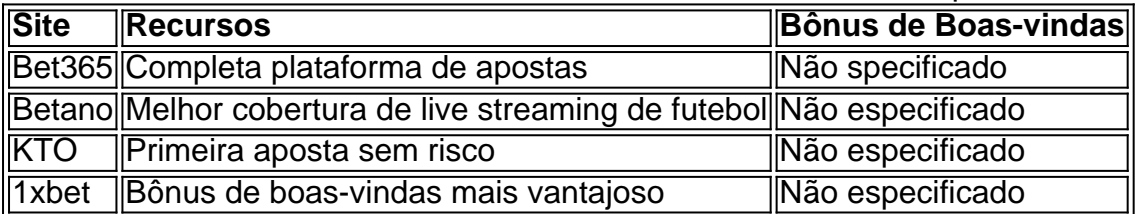

### **analise aposta esportiva: Palpites para jogos de hoje**

Em nossa página de previsões de apostas esportivas, nossos especialistas oferecem recomendações detalhadas para jogos selecionados. Por exemplo, nossos palpites para hoje incluem:

- Espanha x Brasil: Empate devolve aposta
- País de Gales x Polônia: Polônia vence
- Gremio x Caxias: Ambas as equipes marcam

#### **Melhores aplicativos para apostas esportivas em como criar um site de aposta esportiva 2024**

Para quem prefere fazer suas apostas em como criar um site de aposta esportiva dispositivos móveis, existem muitas opções de aplicativos excelentes disponíveis em como criar um site de aposta esportiva 2024. Isso inclui Superbet, EstrelaBet, Parimatch, Betano e Novibet.

Este artigo vai ajudar aqueles que desejam saber

# **2. como criar um site de aposta esportiva :aposta gratis galera bet**

- Encontre o melhor bônus de cassino?

Meu nome é Ana Maria e sou uma aficionada por esportes e apostas esportivas. Tenho sido uma usuária ativa de 0 sites de apostas há vários anos e tive experiências incríveis com apostas ao vivo. Gostaria de compartilhar minha jornada e 0 percepções sobre as apostas esportivas ao vivo no Brasil, na esperança de ajudar outros entusiastas a navegar neste emocionante mundo. \*\*Contexto 0 do Caso\*\*

Sempre fui apaixonada por esportes, especialmente futebol. Assistir aos jogos era minha forma preferida de entretenimento, mas com o 0 passar do tempo, comecei a procurar maneiras de tornar a experiência ainda mais emocionante. Foi quando descobri as apostas esportivas 0 ao vivo. As apostas ao vivo permitem que você faça apostas em como criar um site de aposta esportiva eventos esportivos enquanto eles estão acontecendo, adicionando 0 um nível extra de emoção e engajamento.

\*\*Descrição do Caso Específico\*\*

Minha primeira experiência com apostas ao vivo foi em como criar um site de aposta esportiva um 0 jogo do Campeonato Brasileiro Série A entre Flamengo e Corinthians. Eu estava confiante no Flamengo, mas o jogo estava empatado 0 no intervalo. No segundo tempo, o Flamengo começou a dominar o jogo e eu decidi apostar ao vivo na vitória 0 do Flamengo. Para minha alegria, o Flamengo marcou o gol da vitória nos minutos finais, e eu ganhei minha aposta!

No financeiro, espalhar apostas é uma atividade controversa nos EUA, mas é completamente legal no Reino Unido e outras partes da Europa. Trata-se de efetuar uma aposta sobre se um detem uma crença de que o preço de um determinado ativo, neste caso, o bitcoin, pode subir ou cair, e lucrar ou perder com base nessa previsão.

Como Funciona a Aposta com Bitcoins

Quando um indivíduo decide fazer espalhar apostas com bitcoins, ele tem que tomar uma decisão que vai basear nessa crença relacionada ao movimento dos preços do câmbio digital, não importa se ele acha que o preço vai subir ou baixar.

Ao longo do processo de se colocar essa aposta, vai se estabelecer um nível de preços chamados

"preços pedidos"

[casas de apostas que aceitam cartao de credito nacional](https://www.dimen.com.br/casas-de-apostas-que-aceitam-cartao-de-credito-nacional-2024-07-06-id-17385.html)

# **3. como criar um site de aposta esportiva :casino jackpotcity**

#### E-A

Um animador de casal estranho laboriosamente agido estrelado por Lena Dunham e Stephen Fry, com um sentimentalismo inadequado ao seu 7 tema: os horrores do Holocausto. A diretora Julia Von Heinz adapta o romance autobiográfico Too Many Men 1999 da Lily 7 Brett cujo pai Max foi sobrevivente no holocausto pelo gueto Lodz

É 1991 e Dunham é Ruth, um jornalista de Nova 7 York recentemente divorciado que veio para a Polônia se familiarizar com história familiar. Com o coração pesado ela trouxe ao 7 longo do seu excêntrico pai viúva mal-humorado Foughowski (interpretada por Stephen Frie como criar um site de aposta esportiva modo completo pelúcia - urso) no estilo 7 polonês bacalhau; ele viaja pelo país ficando nos hotéis mais baratos da cidade onde sempre brincava – mas claro: cada 7 uma sabe como fazer isso!

Eles encontram a antiga fábrica familiar de Edek; então eles acham o apartamento dos pais e 7 descobrem que um clã estendido, agora vivendo lá ainda tem muitos bens familiares dele. Apesar da alegação do fato estar 7 vazio quando foram originalmente designados para ele (O filme é na verdade incerto sobre quão culpado pode ser tornar esses 7 poloneses particulares). Finalmente Ruth and Edek visitam Auschwitz - uma experiência incrivelmente dolorosa tanto – quanto as {img}s assustadoras das 7 melhores coisas no campo...

O tesouro é uma confecção curiosa. Fry, tão excelente por exemplo no drama de TV Elizabeth Holmes 7 The Dropout não está bem usado aqui e Dunham parece desconfortável especialmente nas cenas estranhas como criar um site de aposta esportiva que ela aparece 7 com algum tipo da auto-mutilação para ser autógrafo seus membros como números acampamentos o filme também apresenta um ator alemão 7 conhecido André Hennicke quem só surge brevemente: rindo estranhamente muito num elevador talvez tenha sido perdido este hotel

Autor: shs-alumni-scholarships.org

Assunto: como criar um site de aposta esportiva

Palavras-chave: como criar um site de aposta esportiva

Tempo: 2024/7/6 2:44:18